## **WYMAGANIA EDUKACYJNE Z INFORMATYKI W KLASIE III**

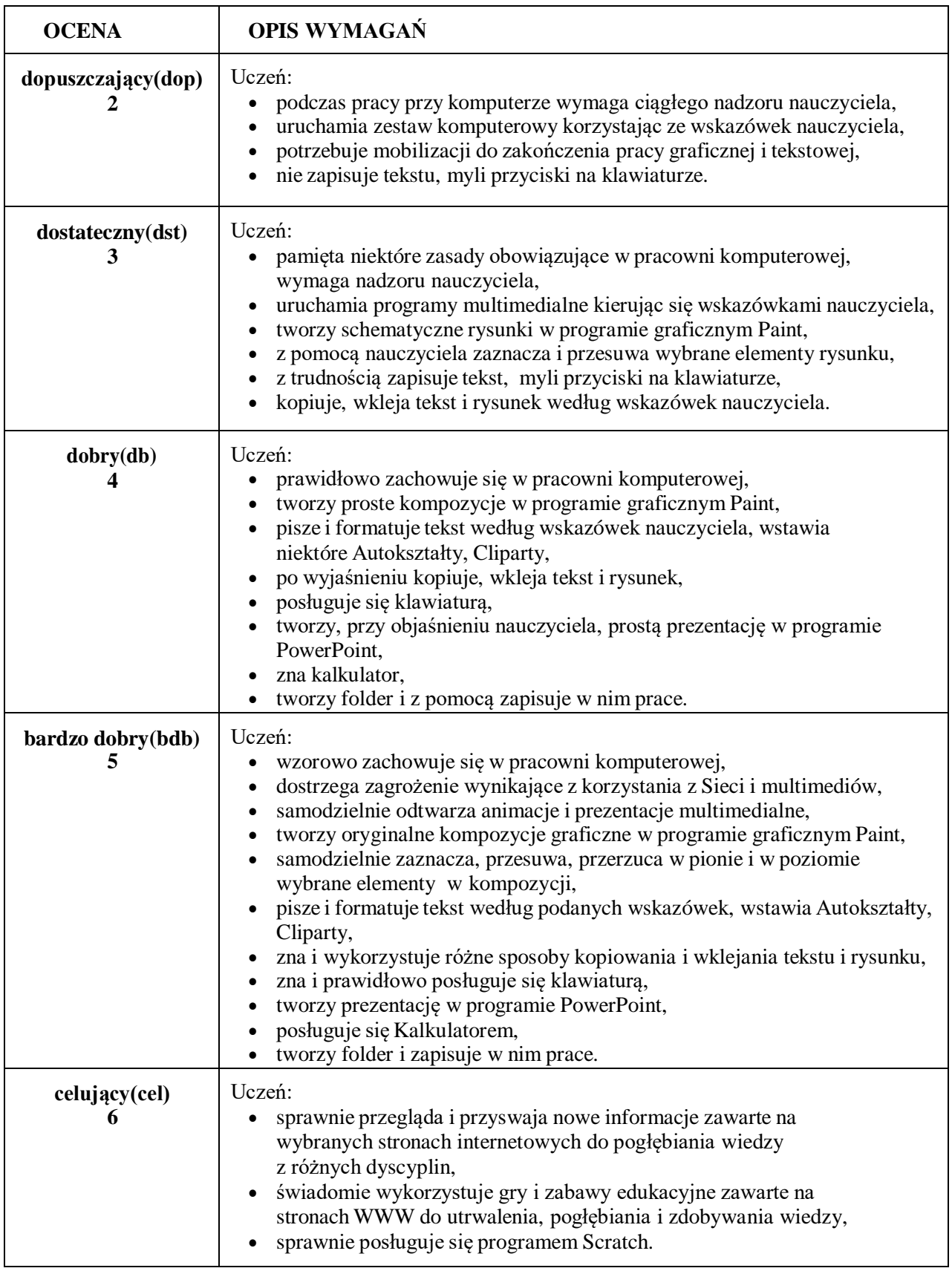